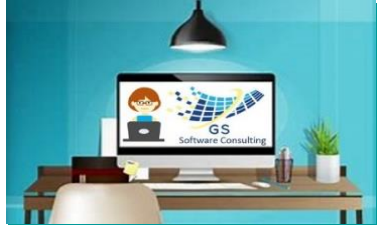

**1 ho 1 hou** 

1 hou

*[Looking for another Date](mailto:gloria@gssoftwareconsulting.ca?subject=Looking%20for%20different%20Date,%20Time%20or%20Course)* 

*<u>Cours</u>* 

**2 h** 

**2 h** 

## GS Software Consulting.ca

## [3](http://www.gssoftwareconsulting.ca/)-Month Calendar

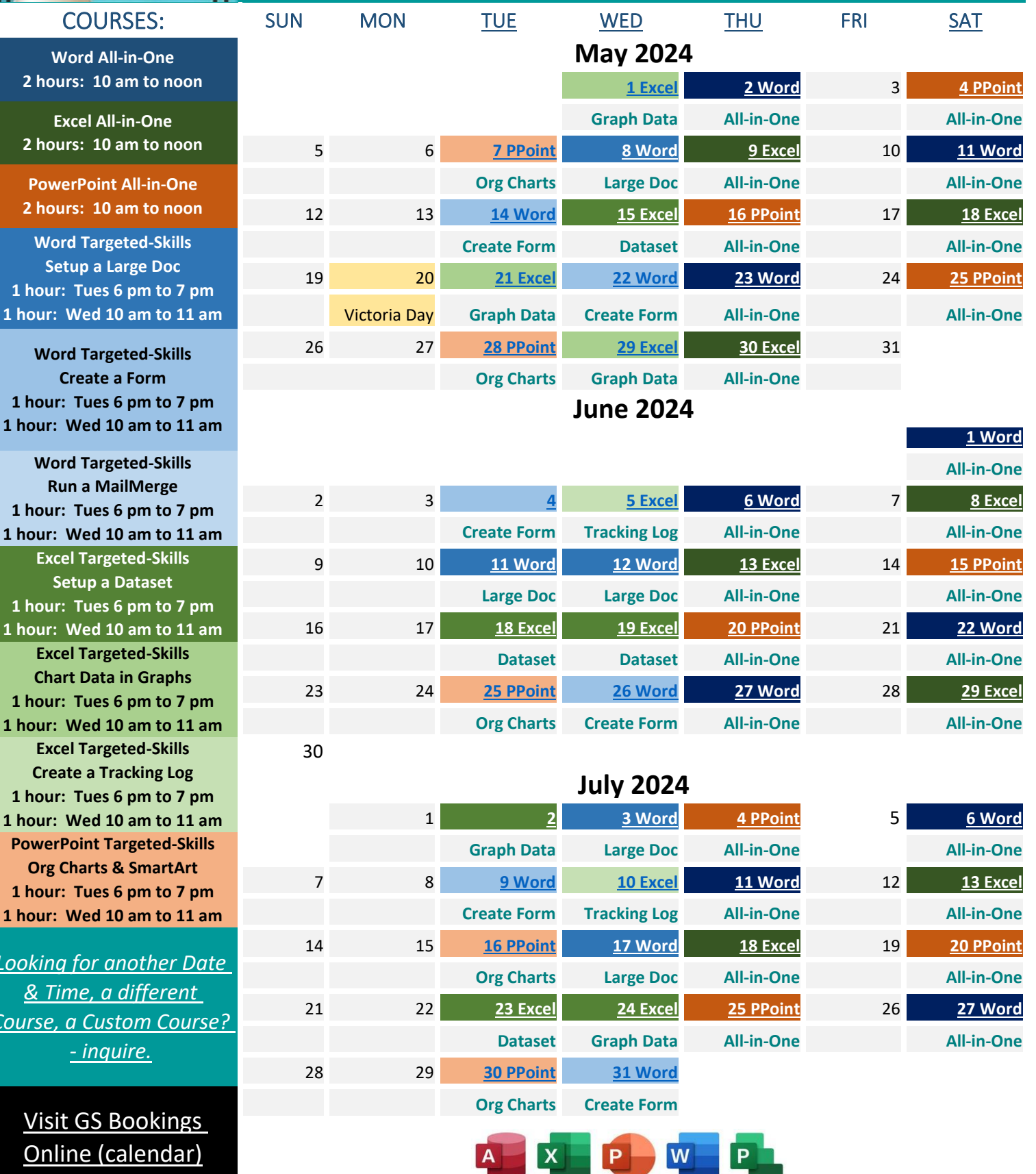

[or Email Gloria to Sign-up](mailto:gloria@gssoftwareconsulting.ca) **2024** [Find out more at:](http://www.gssoftwareconsulting.ca/) www.gssoftwareconsulting.ca